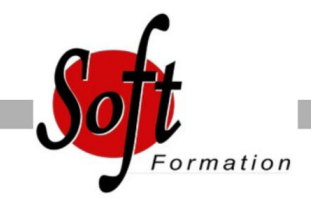

# **MySQL : administration**

Ref: 4-MY-ADMI

#### Prochaines dates

Aucune date pour le moment

### Durée : 3 jour(s)

#### **Objectifs**

Savoir installer et administrer MySQL au quotidien, d'une manière efficace et sécurisée.

## Pré-requis

PUBLIC : Développeurs, administrateurs système et administrateurs de bases de données. PREREQUIS : Utilisation de bases de données.

#### Plan de cours

1. Introduction et installation Versions, types de licences, panorama des fonctionnalités et des outils Ressources et documentation Procédure d'installation Paramétrages de post-installation et premiers tests Changements de versions, mises à jour

2. Manipulation des données Prise en main de l'outil client ligne de commande «MySQL» Scripts clients et utilitaires Outils graphiques: MySQL Administrator, MySQL Query Browser, Migration Toolkit Types de données et fonctions MySQL Types de tables (MyISAM, MEMORY, MERGE, InnoDB...) Création de bases, d'index et de tables Gestion des vues La base de données INFORMATION\_SCHEMA Importation et exportation de données

3. SQL Procédural Procédures stockées et fonctions Définition des procédures, appels, instructions de contrôle, curseurs Déclencheurs (triggers): création et utilisation Gestion des erreurs Écriture de procédures stockées simples Récupérations de résultats à l'aide de curseurs Création et utilisation de triggers

4. Connexions, droits d'accès, sécurité Principe d'authentification et de vérification des droits Structure des tables de la base «MySQL» de gestion des droits Sécurisation de la post-installation Gestion des utilisateurs et de leurs privilèges Sécurisation des procédures stockées Sécurisation complète de la post-installation Création de différents types de comptes MySQL Gestion des privilèges et des mots de passe

5. Tables transactionnelles InnoDB Notion de transaction, niveaux d'isolation Structure physique des tables Paramétrages et optimisation

6. Fichiers de logs, sauvegardes, réplication Les différents journaux de MySQL (erreurs, requêtes, requêtes lentes, journal binaire) Stratégies de sauvegardes (serveur arrêté, serveur actif...) Les commandes (mysqldump, InnoDB Hot Backup, autres commandes...)

Réplication maître-esclave (mise en place, résolution des problèmes)

7. Optimisation de la production Optimisation des requêtes (types d'index, interprétation de l'outil EXPLAIN) Observation de l'activité du serveur Cache des requêtes Variables dynamiques, paramétrages et optimisation du serveur MySQL

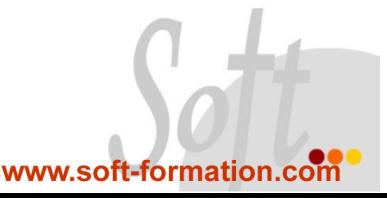